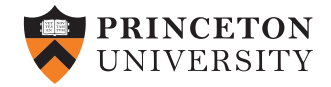

# COS 226–Algorithms and Data Structures Practice Design Questions

Version: December 13, 2016

## Exercise 1 – MST Edge (Fall 2011)

Given an edge-weighted graph *G* and an edge *e*, design a linear-time algorithm to determine whether *e* appears in an MST of *G*. For simplicity, assume that *G* is connected and that all edge weights are distinct. Note that since your algorithm must take linear time, in the worst case, you cannot afford to compute the MST itself.

#### Exercise 2 – Shortest-Princeton-Path (Final Spring 2011)

Consider the following two graph-processing problems:

- Shortest-Path. Given an edge-weighted digraph *G* with nonnegative edge weights, a source vertex *s*, and a destination vertex *t*, find a shortest path from *s* to *t*.
- Shortest-Princeton-Path. Given an edge-weighted digraph *G* with nonnegative edge weights, a source vertex *s*, a destination vertex *t*, and *with each vertex colored black or orange*, find a shortest path from *s* to *t* that uses *at most one orange vertex*. Assume that the source vertex is not orange.

In the edge-weighted digraph below, the shortest path from *A* to *F* is  $A \to D \to E \to B \to C \to F$  (weight 15) but the the shortest Princeton path is  $A \rightarrow B \rightarrow C \rightarrow F$  (weight 18).

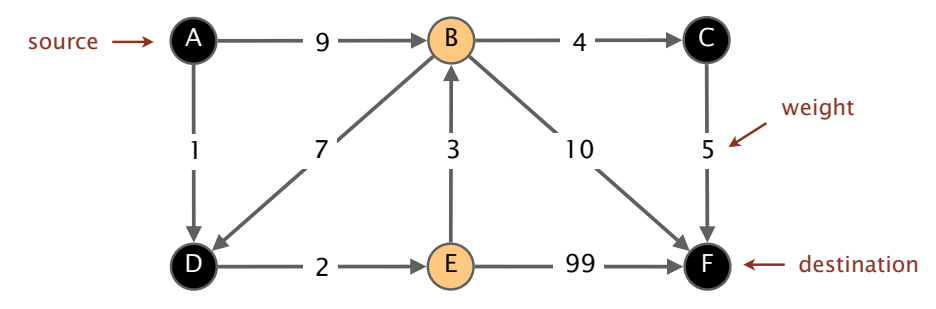

1. Give a linear-time reduction from Shortest-Path to Shortest-Princeton-Path. To demonstrate your reduction, draw the edge-weighted digraph (labeling the source and destination vertices and coloring each vertex black or orange) that you would construct to solve the Shortest-Path instance above.

}

2. Give a linear-time reduction from Shortest-Princeton-Path to Shortest-Path. To demonstrate your reduction, draw the edge-weighted digraph (labeling the source and destination vertices) that you would construct to solve the Shortest-Princeton-Path instance on the facing page.

# Exercise 3 – Bitonic Max (Midterm Fall 2010)

An array is *bitonic* if it consists of a strictly increasing sequence of keys immediately followed by a strictly decreasing sequence of keys. Design an algorithm that determines the maximum key in a bitonic array of size *N* in time proportional to log *N*.

# Exercise 4 – Comparing Two Arrays of Points (Midterm Fall 2011)

Given two arrays  $a[$ ] and  $b[$ ], each containing *N* distinct points in the plane, design two algorithms (with the performance requirements specified below) to determine whether the two arrays contains precisely the same set of points (but possibly in a different order).

- A. Design an algorithm for the problem whose running time is linearithmic in the *worst case* and uses at most constant extra space.
- B. Design an algorithm for the problem whose running time is linear under reasonable assumptions and uses at most linear extra space. Be sure to state any assumptions that you make.

# Exercise 5 – Stable Priority Queue (Midterm Fall 2010)

A min-based priority queue is *stable* if min() and delMin() return the minimum key that was least-recently inserted. Describe how to implement a StableMinPQ data type such that every operation takes at most (amortized) logarithmic time.

```
public class StableMinPQ<Item exends <Comparable<Item>>
```

```
{
 StableMinPQ() // creates an empty priority queue
 void insert(Item item) // add an item to the priority queue
 Item min() // return the least recently inserted minimum
 Item delMin() // delete the minimum (that was least recently
                      // inserted) from the PQ and return it
 int size() // number of elements in the PQ
 boolean isEmpty() // returns true if the size is zero
```
## Exercise 6 – Stabbing Count Queries (Midterm Fall 2011)

Given a collection of *x*-intervals and a real value *x*, a *stabbing count query* is the number of intervals that contain *x*. Design a data structure that supports interval insertions intermixed with stabbing count queries by implementing the following API:

```
public class IntervalStab
{
 IntervalStab() // create empty data structure
```

```
void insert(double xmin, double xmax) // insert the interval (xmin, xmax)
                                  // into the data structure
int count(double x) // number of intervals that contain x
```
}

For example, after inserting the five intervals(3*,* 10), (4*,* 5), (6*,* 12), (8*,* 15), and (19*,* 30)into the data structure, count(9.1) is 3 and count  $(17.2)$  is 0.

If there are *N* intervals in the data structure, you should support *insert* and *count* in time proportional to log *N* in the worst case (even if count() returns *N*). For simplicity, you may assume that no two intervals contain a left or right endpoint in common and that the argument to the stabbing count query is not equal to a left or right endpoint.

## Exercise 7 – Duplicate Detection in Multiple Arrays (Midterm Fall 2012)

We have already seen in precept ways to detect duplicates in a single array. Here we are given *k* sorted arrays containing *N* keys in total, design an algorithm that determine whether there is any key that appears more than once.

Your algorithm should use extra space at most proportional to *k*. The best solution should run in time at most proportional to *N* log *k* in the worst case; a partial solution exists that runs in time proportional to *N k*.

## Exercise 8 – LRU Cache (Midterm Fall 2012)

An *LRU cache* is a data structures that stores up to *N distinct* keys. If the data structure is full when a key not already in the cache is added, the LRU cache first removes the key that was *least recently cached*. Design a data structure with the following API:

#### **public class** LRU<Item> {

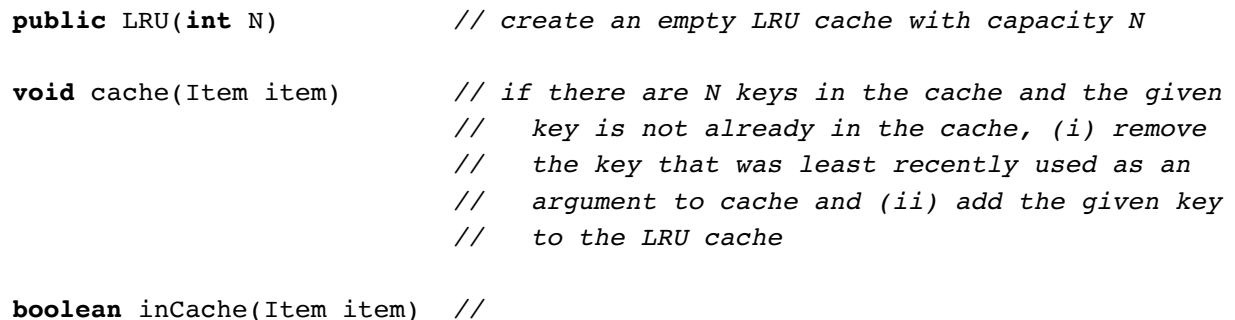

```
}
```
The operations cache() and inCache() should take constant time on average under the uniform hashing assumption. For example,

```
LRU<String> lru = new LRU<String>(5);
```
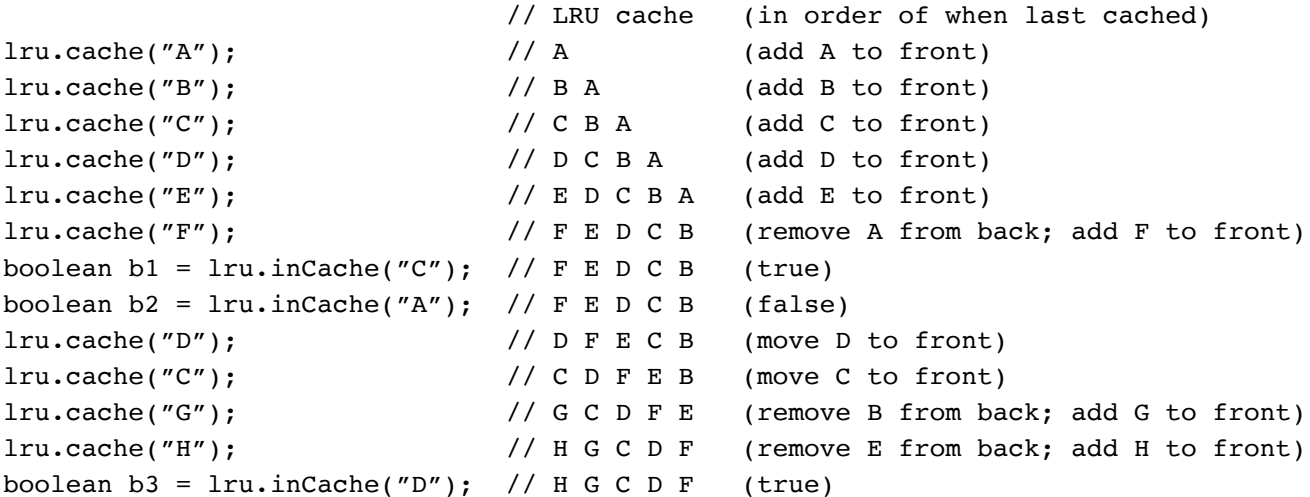

Describe the data structure(s) that you use. For example, if you use a linear probing hash table, specify what are the hash table key-value pairs.

# Exercise 9 – Randomized Priority Queue (Midterm Spring 2012)

In one of the assignments, you designed a randomized queue. Here, we are looking to describe how to extend the binary heap implementation of the MinPQ API, with the methods sample() and delRandom(). The two methods return a key that is chosen uniformly at random among the remaining keys, with the latter method also removing that key.

#### **public class** MinPQ<Item>

```
{
 MinMaxQueue() // creates an empty priority queue
 void insert(Item item) // add an item to the priority queue
 Item min() // return the minimum from the PQ
 Item delMin() // delete the minimum from the PQ and return it
 Item sample() // pick a uniformly random key from the PQ
 Item delRandom() // return and remove a uniformly random key from the PQ
 int size() // number of elements in the PQ
 boolean isEmpty() // returns true if the size is zero
}
```
You should implement the sample() method in constant time and the delRandom() method in time proportional to log *N*, where *N* is the number of keys in the data structure. For simplicity, do not worry about resizing the underlying array.